## **الباب الثالث منهجية البحث**

**أ. مدخل البحث ومنهجه** 

كان المدخل في هذا البحث هو المدخل الكمي، المراد بالمدخل الكمي فهو مدخل الذي يستخدم القواعد العلمـية الواقعية و ادلوضوعية و القياسة و ادلنطقية و المنظمة على وجود الأرقام و يحللها بالأ<mark>سلوب</mark> الإحصائية.<sup>1</sup>

هذا البحث بحث <mark>بعد الح</mark>قيقي، هو الب<mark>حث ال</mark>ذي يستخدمها الكاتبة لمعرفة تأثير الأهمية في حالة التخطيط.<sup>2</sup> البحث بعد حقيق<mark>ي يغير من بحث تجريبي بل إذا في</mark> هذا البحث ينبغي الف<mark>ص</mark>ل المراقب<mark>ة فقط و وج</mark>دت بياناتما. ويقوم بمنهج بعد حقيقي لأن تعرف التأثير بين متغيرين. فالمتغير الأول هو فهم النحو و المتغير الثاني هو مهارة القراءة لدى التلاميذ في الصف الخامس في المدرسة العالية بمعهد الأنصار مانونجانج IMAM I <sub>.</sub><br>جولو بادنج سدمبوان سومطرى الشمالية

**ب.مجتمع البحث والعينة**

أ. المحتمع البحث

1

<sup>1</sup> Moh. Ainin, *Metodologi Penelitian Bahasa Arab*, (Hilal Pustaka: Surabaya, 2010) h.12 2 Sugiyono, *Metode Penelitian PendidikanPendekata*ئ*n KuantitatifdanKualitatif,*(Bandung:Alfabeda, 2011), hal . 72

رلتمع البحث يعين رلتمع الذي خيط يف خمطط البحث اجملتمع ىو 3 األفارا أو األشخاص أو األشياء الذين يكون موضوع مشكلة البحث من تعاريف السااق، تستنتاج الكاتبة أن رلتمع البحث ىو مجيع من موضوع البحث وكذلك كانت تكون رلتمع يف ىذا البحث ىم التالميذ الذين اعد 38 يف الاف اخلامس من ادلدرسة العالية مبعهد األناار مانوجنانج جولو اا نج سدمبوان سومطارى الشمالية أخذت الكاتبة يف ىذا البحث ىو كل التالميذ الذين لديهم قيمة على التقومي 36-06 يف الاف اخلامس من ادلدرسة العالية مبعهد األناار مانوجنانج جولو اا نج سدمبوان سومطارى الشمالية **الجدول 1.3** عد التالميذ الذين لديهم قيمة على التقومي 36-06 الطالب الطالبة إعدا 43 38 83 عينة البحث عند عبد احلامل صنفي أن العينة ىي اعض اجملتمع يؤخذ من اجملتمع اطاريقة وثيقة والعينة فيبحث التجارييب مع العديد -31 86 % يف صني أن

طريقة أخذ العينة المستخدمة في هذا البحث العشوائية من المحتمع الذي هو

 3 Sukardi, *MetodePenelitianPendidikan; KompetensidanPrakteknya,* (Jakarta: BumiAksara, 2003), hal. 53

86 % من إمجايل عد اجملتمع من 43 تلميذا، مث أخذت الكاتبة عينة 22 تلميذا الطال الذين لديهم قيمة على التقومي 36-06 يف الاف اخلامس يف ادلدرسة العالية مبعهد األناار مانوجنانج جولو اا نج سدمبوان سومطارى 4 الشمالية و استعمال طاريقة العينة *Sampling Random* اقارعة

**الجدول 1.3**

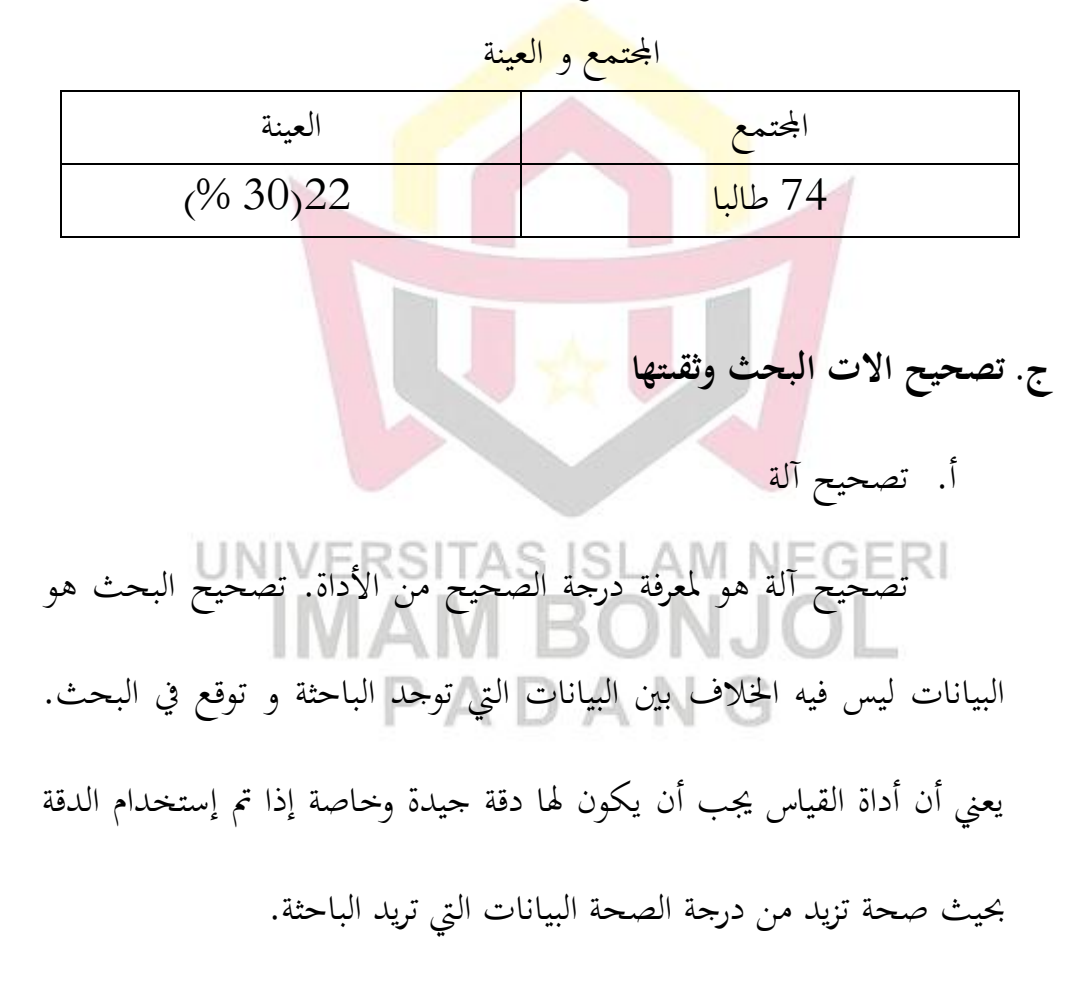

**.** 

<sup>4</sup>Madrasah AliyahPondokPesantren Al-ansorManunggangjulu Padang Sidimpuan Sumatra Utara.

ثقة آلات البحث هو الأداة التي يستخدم جمع البيانات.. إذا استخدام أداة لقياس الجوانب التي يُقدر عدة مرات ونتائجه الثابت فاستخدمت الباحثة : Kuder Dan Richardson (K-R 20)االارمز <sup>5</sup>

ثقة آالت البحث

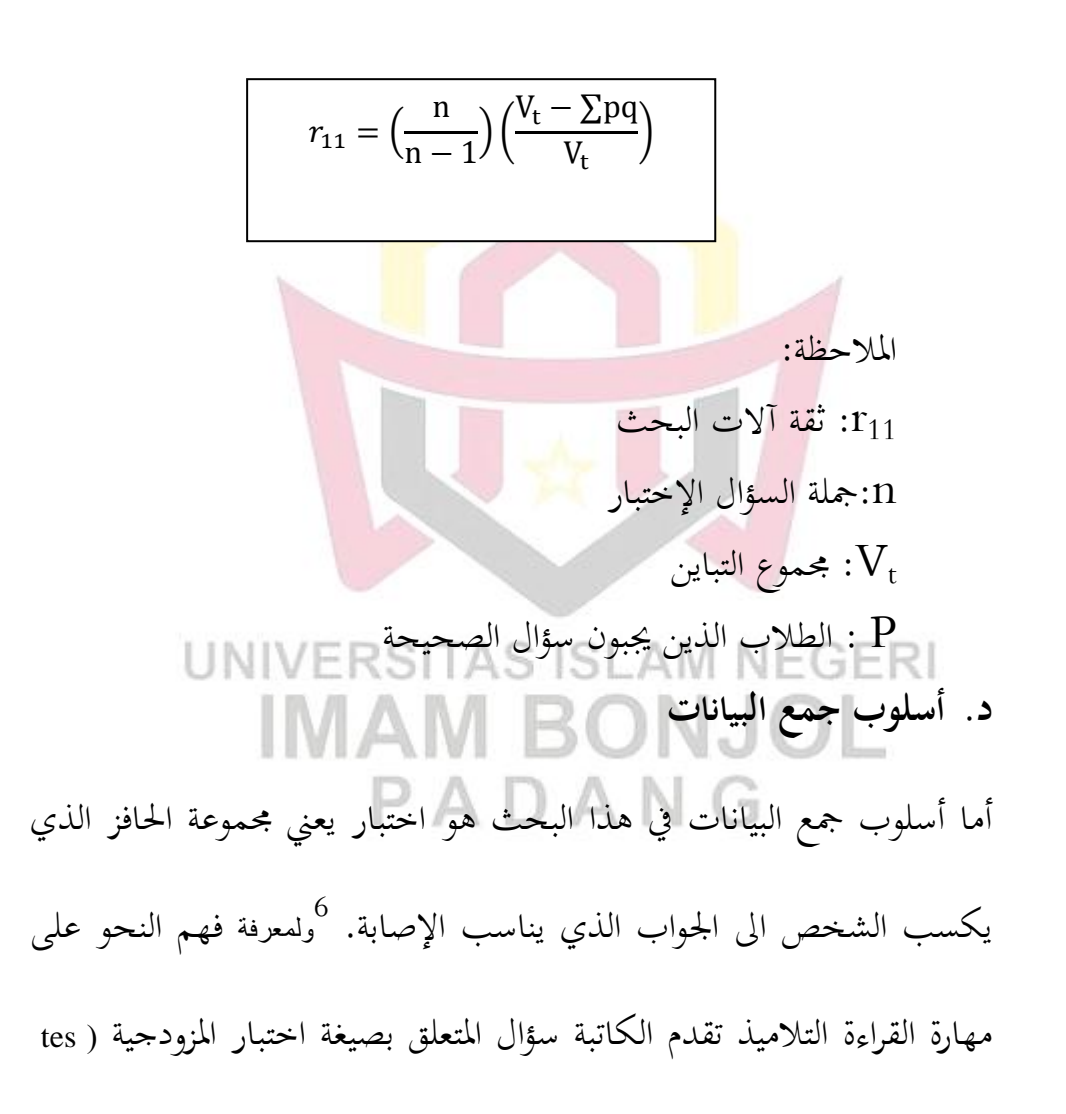

<sup>&</sup>lt;sup>5</sup>Ir. Syofian siregar, statistika deskriptif untuk penelitian dilengkapi perhitungan manual dan aplikasi SPSS versi 17, (jakarta: rajawali pers, 2014), hal. 193.

**.** 

<sup>6</sup>Moh. Ainin, *Metodologi Penelitian Bahasa Aab,* (Malang: Bintang Sejahtera Press, 2011), hlm. 117

Objektif) بإختيار الأجوبة الصحيحة من السؤال الموجودة والشكل تعددها

اقانون الارمز:

$$
skor = \frac{B}{N} \times 100
$$

%366-%33 )ممتاز( (3%-80% (جيد جدا) 5%-72% (جيد) %03-%14 )مقبول( (ضعيف)  $\%56 - \%0$ لتحديد مستوى الموثوقية الأسئلة يمكن استخدامها مقياس المستخدمة في جدول

> UNIVERSITAS ISLAM NEGERI التايل: **الجدول 1.1** تصنيف مؤشر الموثوقية

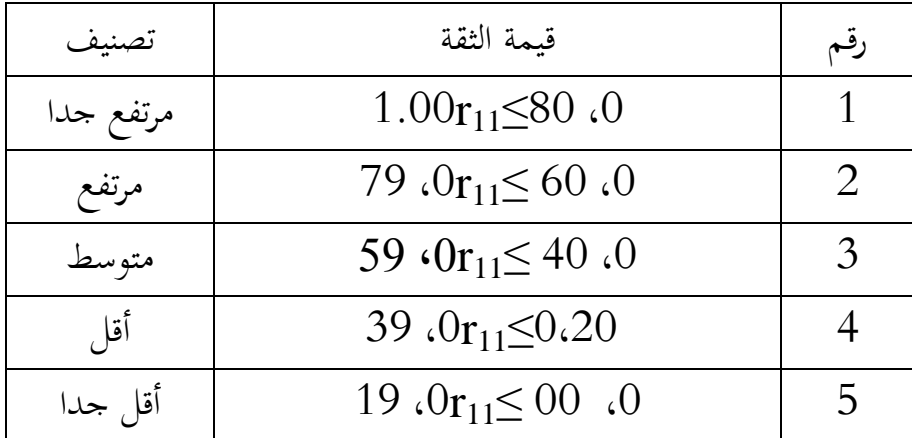

**ه. تحليل البانات** و في هذا البحث تستعمل الباحثة تحليل البيانات الكمية بطريقة بعد حقيقي. خطوات الأولى قبل تحليل البيانات هو تعطي الإختبار ليقدر البيانات. ثم يحلل البيانات بإمتحان الفرضة لتصحيح الفرضة مقبول أو مردود. السؤال لاختبار صحة هذه الصكو<mark>ك استخدمت الباح</mark>ثة تصميم البحث بعد حقيقى بـ t-test. بتحليل هذ<mark>ه ال</mark>بيانات، فتستخدم البا<mark>حثة</mark> الخطوات كما يلي: 3( إختبار السواء يتم إجراء إختبار السواء لتحديد ما إذا كانت البيانات التي يتم الحطول عليها موزعة بشكل السواء أم لا. ثم يعددها باستخدام Spss  $t_{\rm tableI} < t_{\rm hitung} < t_{\rm tableI}$ . مع معايير الإختبارالمقبول Ho إذا 1⁄2-Ho مع معايير الإختبار مع الع  $\sim 5$  توزيع t مع درجات الحرية 2- 2n + n2 ، مستوى كبير 5% و $\alpha$ مردود لتوزيع t آخر. إختبار السواء باستخدام spss صيغة 23 مع خطوات: ادخال البيانات نتيجة فهم النحو و مهارة القراءة < يطقطق يطقطق<sup>&</sup>gt; Explor يطقطق<sup>&</sup>gt; Descriptive statistics يطقطق<sup>&</sup>gt; Analye Factor يطقطق<sup>&</sup>gt; Plots يطقطق<sup>&</sup>gt; Factor list يطقطق<sup>&</sup>gt; Dependent list

استنادا إلى الجدول اعلاه، فإن السؤال الجيد هو سؤال موثوقية ≤ 0، 40.

49

المستعمال إختبار التجانسهو لمعرفة هل كل المحتمع التجانس أم ال ىذا االختبار يستعمل الشاروط يف حتليل *T sample independent Test* و ANOVA و دلعيار االختبار، إذا كانت األمهية > من ،61 6 فالبيانات التجانس إختبار التجانس ااستخدام spss صيغة 28 مع خطوات: ا خال البيانات نتيجة فهم النحو و مهارة القاراءة < يطقطق one way يطقطق<sup>&</sup>gt; Compare means يطقطق<sup>&</sup>gt; Analyae

homogenity يطقطق>option يطقطق<sup>&</sup>gt; Dependent list يطقطق>anova

. okيطقطق<sup>&</sup>gt; continue يطقطق>of variance

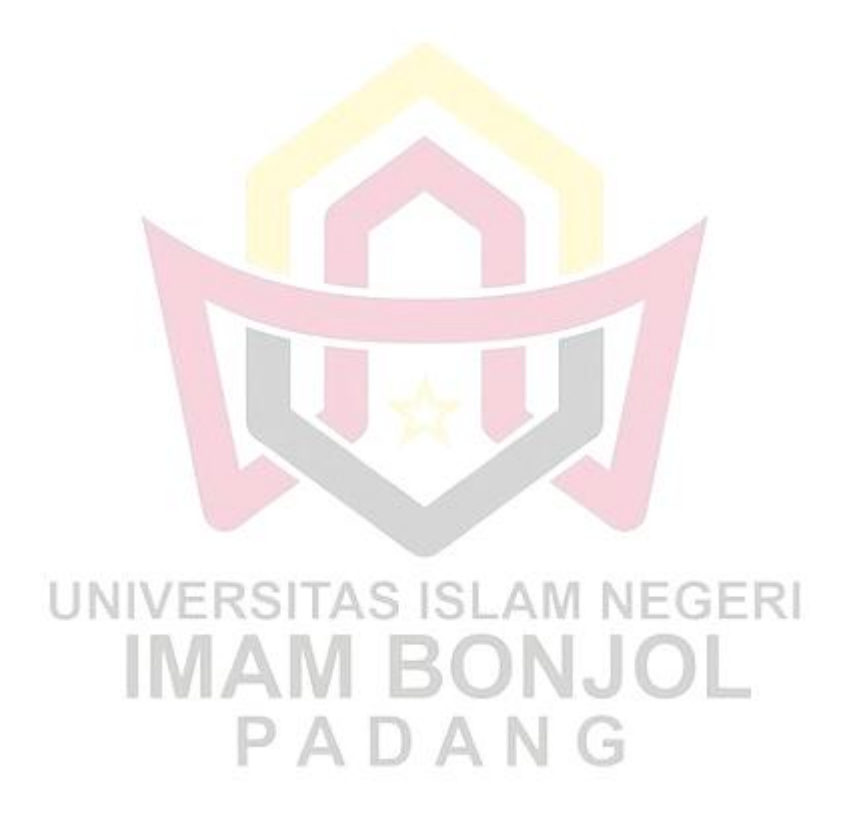